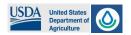

# **Steps to Enable Macros and ActiveX Settings in Microsoft Excel**

(Macros-enabled NRCS-CPA-52 Worksheet)

- 1. Open the Microsoft Office Excel application.
- 2. Click on the "File" tab in the top left corner of the screen.
- 3. Click on "Options" at the bottom of the menu on the left-hand side.
- 4. In the "General" section, select "Optimize for Compatibility" radio button.

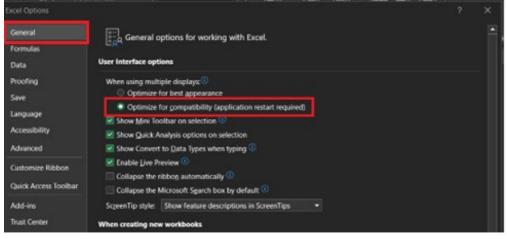

- 5. Next, click on "Trust Center".
- 6. Click on the "*Trust Center Settings*" button in the right-hand pane.

| Excel Options        |                                                                                                    |                    | ?           | × |
|----------------------|----------------------------------------------------------------------------------------------------|--------------------|-------------|---|
| General              | Help keep your documents safe and your computer secure and healthy.                                                                                            |                    |             | - |
| Formulas             |                                                                                                    |                    |             |   |
| Data                 | Security & more                                                                                                    |                    |             |   |
| Proofing             | Visit Office.com to learn more about protecting your privacy and security.                                                                                     |                    |             |   |
| Save                 | Microsoft Trust Center                                                                                                    |                    |             |   |
| Language             | Microsoft Excel Trust Center                                                                                                    |                    |             |   |
| Accessibility        |                                                                                                    |                    |             |   |
| Advanced             | The Trust Center contains security and privacy settings. These settings help keep your<br>computer secure. We recommend that you do not change these settings. | <u>T</u> rust Cent | er Setting: | S |
| Customize Ribbon     |                                                                                                    |                    |             |   |
| Quick Access Toolbar |                                                                                                    |                    |             |   |
| Add-ins              |                                                                                                    |                    |             |   |
| Trust Center         |                                                                                                    |                    |             |   |

7. In the "*Trust Center*" window, click on "*Macro Settings*", and select the option to "*Enable VBA Macros*...". (See Examples below)

| Trust Center                                 |                                                                                                    | Trust Center                           |                                                                                                    |  |  |  |
|----------------------------------------------|----------------------------------------------------------------------------------------------------|----------------------------------------|----------------------------------------------------------------------------------------------------|--|--|--|
| Trusted Publishers<br>Trusted Locations      | Macro Settings                                                                                                    | Trusted Publishers                     | Macro Settings                                                                                     |  |  |  |
| Trusted Documents<br>Trusted Add-in Catalogs | Disable VIA gacros without notification     Disgble VBA macros with notification     Disgble VBA macros excent disatally started macros | Trusted Locations<br>Trusted Documents | Disable all macros without notification     Disable all macros with notification                   |  |  |  |
| Add-ins<br>ActiveX Settings                  | Egable VBA macros (not recommended; potentially dangerous code can run)                                                                 | Trusted Add-in Catalogs                | Disable all macros except digitally signed macros                                                  |  |  |  |
| Macro Settings                               | Enable Egori 4.0 macros when VBA macros are enabled                                                                                     | ActiveX Settings                       | Enable all macros (not seconimended; potentially dangerous code can run)  Developer Macro Settings |  |  |  |
| Protected View                               | Developer Macro Settings                                                                                                    | Macro Settings                         |                                                                                                    |  |  |  |
| Message Bar                                  | That access to the VBA project object model                                                                                             | Protected View                         | Trust access to the YBA project object model                                                       |  |  |  |

8. In the "*Trust Center*" window, click on "*ActiveX Settings*", and the option to "*Enable all controls without restrictions and without prompting...*". (See Example below)

| Trust Center            | ? X                                                                                                    |
|-------------------------|----------------------------------------------------------------------------------------------------|
| Trusted Publishers      | ActiveX Settings for all Office Applications                                                                             |
| Trusted Locations       | Disable all controls without notification                                                                                |
| Trusted Documents       | Prompt me before enabling Unsafe for Initialization (UFI) controls with additional restrictions and Safe for             |
| Trusted Add-in Catalogs | Initialization (SFI) controls with minimal restrictions                                                                  |
| Add-ins                 | Prompt me before enabling all controls with minimal restrictions                                                         |
| ActiveX Settings        | Enable all controls without restrictions and without prompting (not recommended; potentially dangerous controls can run) |

- 9. Click "OK" to save the changes.
- 10. Lastly, in the "*Trust Center*" window, click on "*Trusted Locations*", and then "*Add new location...*". In the new window, set the Path to: C:\ and check the "*Subfolders of this location are also trusted*" box (See Example below). Make sure to save and always open the macros-enabled worksheet from the C: drive. Click "OK".

| Trust Center            |                                                                                         |                                                    | ? X                                 |                 |                |
|-------------------------|-----------------------------------------------------------------------------------------|----------------------------------------------------|-------------------------------------|-----------------|----------------|
| Trusted Publishers      | Trusted Locations                                                                       |                                                    |                                     | To add the S:   | as a Trusted   |
| Trusted Locations       | Warning: All these locations are treated a                                              | as trusted sources for opening files. If you chang | e or add a location. make           | Location, you   |                |
| Trusted Documents       | sure that the new location is secure.                                                   |                                                    |                                     |                 |                |
| Trusted Add-in Catalogs | Path                                                                                    | Description                                        | Date Modified ▼                     | check "Allow    |                |
| Add-ins                 | User Locations<br>C:\                                                                   |                                                    | 5/23/2023 3:27 PM                   | locations on n  | ny network"    |
| ActiveX Settings        |                                                                                         |                                                    | J/25/2025 5.27 PM                   | box first. Ther | n click "Add a |
| Macro Settings          | P Microsoft Office Trusted Location                                                     | ? ×                                                |                                     | new location"   | the same as    |
| Protected View          | Warning: This location will be treated as a<br>change or add a location, make sure that |                                                    |                                     | described for   | the C:\.       |
| Message Bar             | Path:                                                                                   |                                                    |                                     |                 | (              |
| External Content        | C:\                                                                                     |                                                    |                                     |                 |                |
| File Block Settings     |                                                                                         | Browse                                             |                                     |                 |                |
| Privacy Options         | Subfolders of this location are also true                                               | usted                                              |                                     |                 |                |
| Form-based Sign-in      | Description:                                                                            |                                                    |                                     |                 |                |
|                         |                                                                                         |                                                    |                                     |                 |                |
|                         | Date and Time Created: 5/23/2023 3:27                                                   | PM                                                 |                                     |                 |                |
|                         |                                                                                         | OK Cancel                                          |                                     |                 |                |
|                         | <u>Paul.</u><br>Description:                                                            |                                                    |                                     |                 |                |
|                         | Description.                                                                            |                                                    |                                     |                 |                |
|                         | Date Modified: 5/23/2023 3:27 PM                                                        |                                                    |                                     |                 |                |
|                         | Sub Folders: Allowed                                                                    | Add new location                                   | <u>R</u> emove <u>M</u> odify       |                 |                |
|                         | Allow Trusted Locations on my netwo                                                     |                                                    | <u> <u>R</u>emove</u> <u>M</u> ouny |                 |                |
|                         | Disable all Trusted Locations                                                           |                                                    |                                     |                 |                |
|                         |                                                                                         |                                                    |                                     |                 |                |
|                         |                                                                                         |                                                    | OK Cancel                           |                 |                |

# Steps to Integrate CART-Results into Macros-enabled NRCS-CPA-52 Worksheet

- 1. Navigate to the client's CART-Results page in CART.
- 2. In the Table View, copy the entire table, beginning with the heading through the last row. Going beyond the table will invalidate the copy/paste functionality.

| Table view              | Graph view                                                                |                                                                           |                          |                   |                          |                            |                      |               |                           |           |
|-------------------------|---------------------------------------------------------------------------|---------------------------------------------------------------------------|--------------------------|-------------------|--------------------------|----------------------------|----------------------|---------------|---------------------------|-----------|
| Results                 |                                                                           |                                                                           |                          |                   |                          |                            |                      |               |                           |           |
| Category                | Resource<br>Concorne<br>Copy                                              | Components                                                                | Existing                 | Existing          | Existing Total<br>Ctrl+C | Existing Total<br>Override | Planned<br>Practices | Planned Total | Planned Total<br>Override | Threshold |
| Degraded plant          | Pla Copy link to                                                          |                                                                           | ory Resource Concerns Co | mponents Existing |                          |                            | 7.6                  | 7.6 🔺         | Ξ.                        | 50        |
| condition               | Pla<br>and Inspect<br>composition                                         | composition                                                               | _                        |                   | <b>_</b>                 |                            | 12                   | 12 🔺          |                           | 50        |
|                         | Feed and forage balance                                                   | Feed and forage balance                                                   | O                        | 0                 | 0                        |                            | 3                    | 3 🔺           |                           | 50        |
| Livestock<br>production | Inadequate<br>livestock<br>shelter                                        | Inadequate<br>livestock<br>shelter                                        | O                        | ٥                 | 0 🔺                      |                            | O                    | 0 🔺           |                           | 50        |
| limitation              | Inadequate<br>livestock water<br>quantity,<br>quality and<br>distribution | Inadequate<br>livestock water<br>quantity,<br>quality and<br>distribution | O                        | O                 | 0▲                       |                            | 36.5                 | 36.5 🛕        |                           | 50        |

## 3. In the CART-Results tab, press the "Paste CART Results" button.

| United States<br>Department of<br>Agriculture                                                                        | 0                                                                                                    |                                                              | CART                       | -Resource Conc                                 | erns Re              | sults                |                     |                                                                                               |                                                                                                   | Version: #2023 (1.00)<br>Appendix A                                                               |  |
|----------------------------------------------------------------------------------------------------|----------------------------------------------------------------------------------------------------|--------------------------------------------------------------|----------------------------|------------------------------------------------|----------------------|----------------------|---------------------|-----------------------------------------------------------------------------------------------|---------------------------------------------------------------------------------------------------|---------------------------------------------------------------------------------------------------|--|
| 2 In the Table View<br>3. In the CART-Resul<br>4. Verify resource of<br>5. Analyze resource<br>6. Describe short-ter | Instructions<br>Navigate to the client's CART-Results page in CD.<br>In the Table View, copy the entire table, starting with the heading through the last row.<br>In the CART-Results tab, press the "Parte CART Results"<br>Verify resource content selected in CART have been populated in Section F.<br>Analyze resource condition in Section F (edit cells as needed)<br>Describe short-term, long-term, and cumulative effects for each Alternative at the<br>Category-level, in Section I. |                                                              |                            |                                                |                      |                      |                     |                                                                                               |                                                                                                   |                                                                                                   |  |
| (Analyze a                                                                                                    | nd record the condition for each                                                                                                    | F. Resource Concerns and<br>identified and/or assessed Soil, |                            | rk Conditions<br>nimals, and Energy (SWAPAE) r | esource conc         | ern category.        |                     |                                                                                               | I. Effects of Alternatives                                                                        |                                                                                                   |  |
| Resource Concern<br>Category                                                                                         | Resource Concern                                                                                                    | Resource Concern<br>Component                                | CART-Existing<br>Condition | CART-Planned Practices<br>Effects              | Planning<br>Criteria | Existing<br>Override | Planned<br>Override | No Action<br>Amount, Status,<br>Description<br>(Document both short and long<br>term impacts) | Alternative 1<br>Amount, Status,<br>Description<br>(Document both short and long<br>term impacts) | Alternative 2<br>Amount, Status,<br>Description<br>(Document both short and long<br>term impacts) |  |
|                                                                                                    |                                                                                                    |                                                              |                            |                                                |                      |                      |                     |                                                                                               |                                                                                                   |                                                                                                   |  |
|                                                                                                    |                                                                                                    |                                                              |                            |                                                |                      |                      |                     |                                                                                               |                                                                                                   |                                                                                                   |  |

### 4. Verify resource concerns selected in CART have been populated in Section F within the "CART-Results" tab.

| United States<br>Department of<br>Agriculture                                                                                                    | CART-Resource Concerns Results                                                                                                    |                                                                  |                            |                                                   |            |                                                                                                    |                      |                     |                                                                                  |                                                                                  |                                                                                  |  |  |
|----------------------------------------------------------------------------------------------------|----------------------------------------------------------------------------------------------------|------------------------------------------------------------------|----------------------------|---------------------------------------------------|------------|----------------------------------------------------------------------------------------------------|----------------------|---------------------|----------------------------------------------------------------------------------|----------------------------------------------------------------------------------|----------------------------------------------------------------------------------|--|--|
| 1. Navigate to the c<br>2 In the Table View<br>3. In the CART-Resu<br>4. Verify resource c<br>5. Analyze resource<br>6. Describe short-te<br>Category-level, in | CART-Planned Practices Effec<br>Substantial Improvement: 4<br>Moderate Improvement: 39 -<br>Slight Improvement: 19 - 0<br>No Improvement: 1 | 0> ()<br>20 ()<br>0.1 ()                                         | R                          | te CART R<br>Clear She<br>eturn to CP<br>Workshee | et<br>A-52 | Client Name:<br>Conservation Plan ID #<br>Program Authority :<br>Identification #<br>CART-Assessment ID: | <u>Client/Plan</u>   | Information:        |                                                                                  |                                                                                  |                                                                                  |  |  |
| (Analyze a                                                                                                    | and record the condition for each                                                                                                    | F. Resource Concerns and<br>identified and/or assessed Soil,     |                            |                                                   | PAE) re    | esource conce                                                                                            | ern category.        |                     |                                                                                  | I. Effects of Alternatives                                                       |                                                                                  |  |  |
|                                                                                                    |                                                                                                    |                                                                  |                            |                                                   |            |                                                                                                    |                      |                     | No Action                                                                        | Alternative 1                                                                    | Alternative 2                                                                    |  |  |
| Resource Concern<br>Category                                                                                                    | Resource Concern                                                                                                    | Resource Concern<br>Component                                    | CART-Existing<br>Condition | CART-Planned Pract<br>Effects                     | ices       | Planning<br>Criteria                                                                                     | Existing<br>Dverride | Planned<br>Override | Amount, Status,<br>Description<br>(Document both short and long<br>term impacts) | Amount, Status,<br>Description<br>(Document both short and long<br>term impacts) | Amount, Status,<br>Description<br>(Document both short and long<br>term impacts) |  |  |
| Degraded plant                                                                                                    | Plant productivity and health                                                                                                    | Plant productivity and health                                    | Not Met                    | Slight Improvement                                | 0          | Not Met                                                                                                  |                      |                     |                                                                                  |                                                                                  |                                                                                  |  |  |
| E.C.                                                                                                    | Plant structure and composition                                                                                                    | Plant structure and<br>composition                               | Not Met                    | Slight Improvement                                | 0          | Not Met                                                                                                  |                      |                     |                                                                                  |                                                                                  |                                                                                  |  |  |
|                                                                                                    | Feed and forage balance                                                                                                    | Feed and forage balance                                          | Not Met                    | Slight Improvement                                | 0          | Not Met                                                                                                  |                      |                     |                                                                                  |                                                                                  |                                                                                  |  |  |
| Livestock production                                                                                                    | Inadequate livestock shelter                                                                                                    | Inadequate livestock shelter                                     | Not Met                    | No Improvement                                    | Ó          | Not Met                                                                                                  |                      |                     |                                                                                  |                                                                                  |                                                                                  |  |  |
| limitation                                                                                                    | Inadequate livestock water<br>quantity, quality and distribution                                                                            | Inadequate livestock water<br>quantity, quality and distribution | Not Met                    | Moderate Improvement                              | •          | Not Met                                                                                                  |                      |                     |                                                                                  |                                                                                  |                                                                                  |  |  |

## 5. Analyze resource condition in Section F (edit cells as needed).

| United States<br>Department of<br>Agriculture                                                                                                    |                                                                  |                                                                                                    |                            |                                 |                                                                    |                      |                                                                                                    |                     |                                                                                  |                                                                                  |                                                                                 |  |
|----------------------------------------------------------------------------------------------------|------------------------------------------------------------------|----------------------------------------------------------------------------------------------------|----------------------------|---------------------------------|--------------------------------------------------------------------|----------------------|----------------------------------------------------------------------------------------------------|---------------------|----------------------------------------------------------------------------------|----------------------------------------------------------------------------------|---------------------------------------------------------------------------------|--|
| 1. Navigate to the o<br>2 In the Table View<br>3. In the CART-Rest<br>4. Verify resource o<br>5. Analyze resource<br>6. Describe short-to<br>Category-level, in | last row.                                                        | CART-Planned Practices Effects<br>Substantial Improvement: 40<br>Moderate Improvement: 39 - 2<br>Slight Improvement: 19 - 0.<br>No Improvement: 0 |                            |                                 | Paste CART Results<br>Clear Sheet<br>Return to CPA-52<br>Worksheet |                      | Client Name:<br>Conservation Plan ID # :<br>Program Authority :<br>Identification # :<br>CART-Assessment ID: |                     | Information:                                                                     |                                                                                  |                                                                                 |  |
| (Analyze a                                                                                                    | and record the condition for each                                | F. Resource Concerns and<br>identified and/or assessed Soil,                                                                                      |                            |                                 | AE) res                                                            | source conce         | ern category.                                                                                                |                     |                                                                                  | I. Effects of Alternatives                                                       |                                                                                 |  |
|                                                                                                    |                                                                  |                                                                                                    |                            |                                 |                                                                    |                      |                                                                                                    |                     | No Action                                                                        | Alternative 1                                                                    | Alternative 2                                                                   |  |
| Resource Concern<br>Category                                                                                                    | Resource Concern                                                 | Resource Concern<br>Component                                                                                                    | CART-Existing<br>Condition | CART-Planned Practic<br>Effects | es                                                                 | Planning<br>Criteria | Existing<br>Override                                                                                         | Planned<br>Override | Amount, Status,<br>Description<br>(Document both short and long<br>term impacts) | Amount, Status,<br>Description<br>(Document both short and long<br>term impacts) | Amount, Status,<br>Description<br>(Document both short and lon<br>term impacts) |  |
| Degraded plant                                                                                                    | Plant productivity and health                                    | Plant productivity and health                                                                                                    | Not Met                    | Slight Improvement              | 0                                                                  | Not Met              |                                                                                                    |                     |                                                                                  |                                                                                  |                                                                                 |  |
| DC .                                                                                                    | Plant structure and composition                                  | Plant structure and<br>composition                                                                                                    | Not Met                    | Slight Improvement              | 0                                                                  | Not Met              |                                                                                                    |                     |                                                                                  |                                                                                  |                                                                                 |  |
|                                                                                                    | Feed and forage balance                                          | Feed and forage balance                                                                                                    | Not Met                    | Slight Improvement              | 0                                                                  | Not Met              | 2227.                                                                                                    |                     |                                                                                  |                                                                                  |                                                                                 |  |
| Livestock production                                                                                                    | Inadequate livestock shelter                                     | Inadequate livestock shelter                                                                                                    | Not Met                    | No Improvement                  | 0                                                                  | Not Met              |                                                                                                    |                     |                                                                                  |                                                                                  |                                                                                 |  |
| limitation                                                                                                    | Inadequate livestock water<br>quantity, quality and distribution | Inadequate livestock water<br>quantity, quality and distribution                                                                                  | Not Met                    | Moderate Improvement            | 9                                                                  | Not Met              |                                                                                                    |                     |                                                                                  |                                                                                  |                                                                                 |  |

6. For each Alternative in Section I, describe both short-term and long-term effects at the Resource Concern Category-level.

| United States<br>Department of<br>Agriculture                                              | CART-Resource Concerns Results                                                                                                    |                                                                                                    |                            |                                                                                                    |                    |                  |                                                                                                    |                                                                                  |                                                                                  |                                                                                  |  |  |  |
|--------------------------------------------------------------------------------------------|----------------------------------------------------------------------------------------------------|----------------------------------------------------------------------------------------------------|----------------------------|----------------------------------------------------------------------------------------------------|--------------------|------------------|----------------------------------------------------------------------------------------------------|----------------------------------------------------------------------------------|----------------------------------------------------------------------------------|----------------------------------------------------------------------------------|--|--|--|
| 2 In the Table View<br>3. In the CART-Resu<br>4. Verify resource of<br>5. Analyze resource | client's CART-Results page in CD<br>w, copy the entire table, starting<br>ults tab, press the "Paste CART I<br>concerns selected in CART have<br>e condition in Section F (edit cel<br>erm, long-term, and cumulative<br>n Section I. | ; with the heading through the<br>Results" button.<br>been populated in Section F.<br>Is as needed) | last row.                  | CART-Planmed Practices Effects Legend     Paste CART Results       Substantial Improvement: 40 > O     Clear Sheet       Moderate Improvement: 19 - 0.1 O     Return to CPA-52       No Improvement: 0 < O     Worksheet |                    |                  | Client Name:<br>Conservation Plan ID # :<br>Program Authority :<br>Identification # :<br>CART-Assessment ID: | <u>Client/Plan</u>                                                               | Information:                                                                     |                                                                                  |  |  |  |
| (Analyze a                                                                                 | and record the condition for each                                                                                                    | F. Resource Concerns and<br>identified and/or assessed Soil,                                        |                            |                                                                                                    | resource c         | oncern category. |                                                                                                    |                                                                                  | I. Effects of Alternatives                                                       |                                                                                  |  |  |  |
|                                                                                            |                                                                                                    |                                                                                                    |                            |                                                                                                    |                    |                  |                                                                                                    | No Action                                                                        | Alternative 1                                                                    | Alternative 2                                                                    |  |  |  |
| Resource Concern<br>Category                                                               | Resource Concern                                                                                                    | Resource Concern<br>Component                                                                       | CART-Existing<br>Condition | CART-Planned Practices<br>Effects                                                                                                    | Plannir<br>Criteri | •                | Planned<br>Override                                                                                          | Amount, Status,<br>Description<br>(Document both short and long<br>term impacts) | Amount, Status,<br>Description<br>(Document both short and long<br>term impacts) | Amount, Status,<br>Description<br>(Document both short and long<br>term impacts) |  |  |  |
| Degraded plant                                                                             | Plant productivity and health                                                                                                    | Plant productivity and health                                                                       | Not Met                    | Slight Improvement                                                                                                    | Not Me             | et               |                                                                                                    |                                                                                  |                                                                                  |                                                                                  |  |  |  |
| condition                                                                                  | Plant structure and composition                                                                                                    | Plant structure and<br>composition                                                                  | Not Met                    | Slight Improvement                                                                                                    | Not Me             | et               | -                                                                                                    |                                                                                  |                                                                                  |                                                                                  |  |  |  |
|                                                                                            | Feed and forage balance                                                                                                    | Feed and forage balance                                                                             | Not Met                    | Slight Improvement                                                                                                    | Not Me             | et               |                                                                                                    |                                                                                  |                                                                                  |                                                                                  |  |  |  |
| Livestock production                                                                       | Inadequate livestock shelter                                                                                                    | Inadequate livestock shelter                                                                        | Not Met                    | No Improvement                                                                                                    | Not Me             | et               |                                                                                                    |                                                                                  |                                                                                  |                                                                                  |  |  |  |
| limitation                                                                                 | Inadequate livestock water<br>quantity, quality and distribution                                                                                                    | Inadequate livestock water<br>quantity, quality and distribution                                    | Not Met                    | Moderate Improvement                                                                                                    | Not Me             | et               |                                                                                                    |                                                                                  |                                                                                  |                                                                                  |  |  |  |